# Bei Fragen hilft Ihnen auch Microsoft Copilot

So geht's unter Windows 10 und 11:

Schritt 1: Starten Sie den Browser »Edge«

Schritt 2: Rechts oben finden Sie folgendes Symbol:

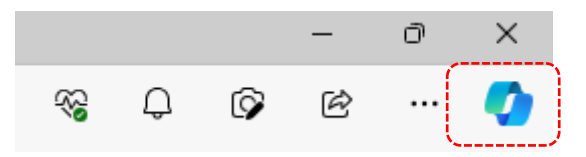

Schritt 3: Klicken Sie mit der linken Maustaste auf dieses Symbol.

Schritt 4: Copilot wird gestartet – im Bereich "Fragen Sie mich was..." tippen Sie nun Ihre Frage ein.

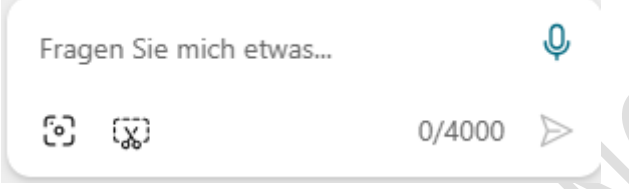

Beispiel: Wie lange erhalte ich zu Windows 10 Updates?

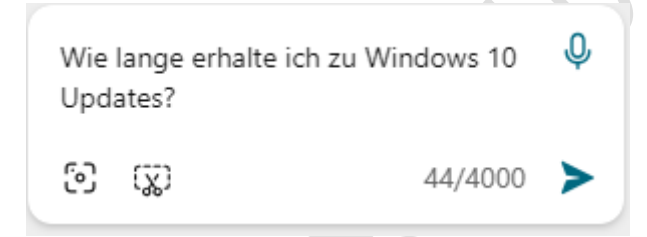

Schritt 5: Drücken Sie die Enter-Taste.

Schritt 6: Copilot sucht nach einer Antwort:

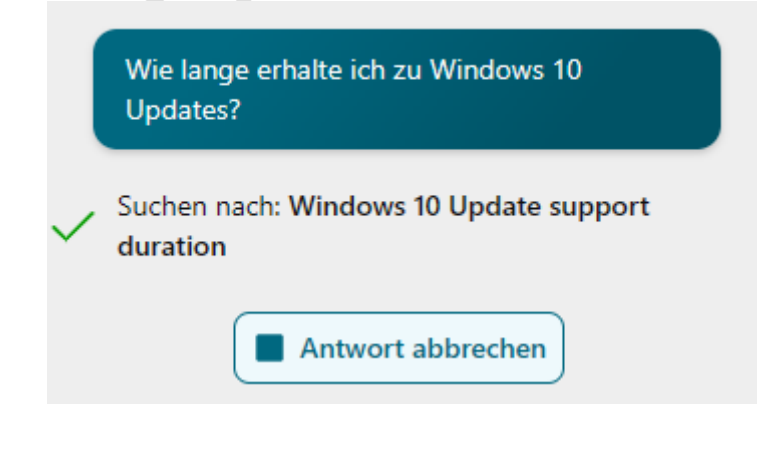

Schritt 7: Das Ergebnis wird angezeigt.

ங்

Word

PDF

Text

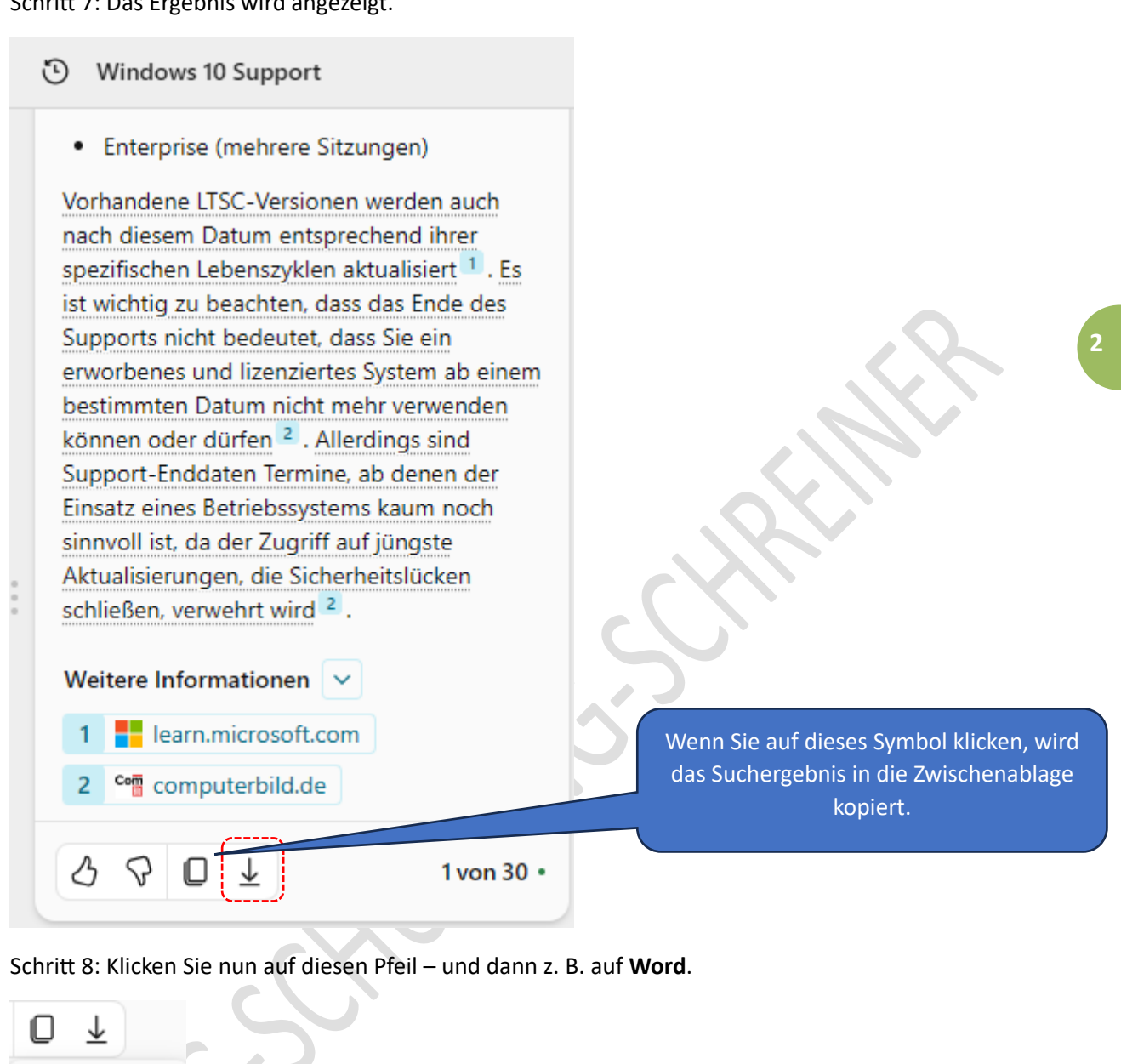

Schritt 9: Sie können das Ergebnis der Copilot-Suche nun als Word-Dokument erstellen lassen – oder es wird eine PDF-Datei generiert. Auch eine einfache Textdatei kann erstellt werden.

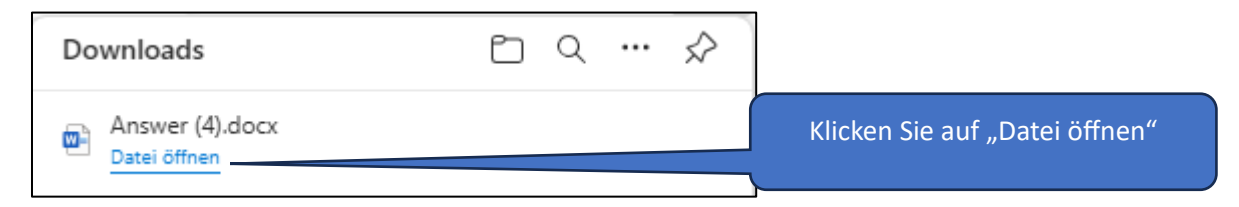

Schritt 10: Das Ergebnis wird angezeigt.

# **Bing**

Der Support für Windows 10 wird am **14. Oktober 2025** eingestellt**[1](https://learn.microsoft.com/de-de/lifecycle/announcements/windows-10-22h2-end-of-support-update)** . Die aktuelle Version (22H2) wird die endgültige Version von Windows 10 sein**<sup>1</sup>** [.](https://learn.microsoft.com/de-de/lifecycle/announcements/windows-10-22h2-end-of-support-update) Bis zu diesem Datum werden die folgenden Editionen weiterhin mit monatlichen Sicherheitsupdates unterstützt**[1](https://learn.microsoft.com/de-de/lifecycle/announcements/windows-10-22h2-end-of-support-update)** :

- **Home**
- Pro
- **Pro Education**
- **Pro for Workstations**
- **Education**
- **Enterprise**
- Enterprise (mehrere Sitzungen)

Vorhandene LTSC-Versionen werden auch nach diesem Datum entsprechend ihrer spezifischen Lebenszyklen aktualisiert**[1](https://learn.microsoft.com/de-de/lifecycle/announcements/windows-10-22h2-end-of-support-update)** . Es ist wichtig zu beachten, dass das Ende des Supports nicht bedeutet, dass Sie ein erworbenes und lizenziertes System ab einem bestimmten Datum nicht mehr verwenden können oder dürfen**<sup>2</sup>** [.](https://www.computerbild.de/artikel/cb-Tipps-Software-Wie-lange-noch-Windows-Updates-22315317.html) Allerdings sind Support-Enddaten Termine, ab denen der Einsatz eines Betriebssystems kaum noch sinnvoll ist, da der Zugriff auf jüngste Aktualisierungen, die Sicherheitslücken schließen, verwehrt wird**[2](https://www.computerbild.de/artikel/cb-Tipps-Software-Wie-lange-noch-Windows-Updates-22315317.html)** .

### Quelle(n)

- 1. [Das Datum für den Ablauf des Supports für Windows 10, Version 22H2 ...](https://learn.microsoft.com/de-de/lifecycle/announcements/windows-10-22h2-end-of-support-update)
- 2. [Lebenyzyklus: Wie lange gibt es Windows-Updates? -](https://www.computerbild.de/artikel/cb-Tipps-Software-Wie-lange-noch-Windows-Updates-22315317.html) COMPUTER BILD
- 3. [Häufig gestellte Fragen zum Lebenszyklus](https://learn.microsoft.com/de-de/lifecycle/faq/windows)  Windows

Das Dokument wird als geschützte Ansicht erstellt. Zur Bearbeitung klicken Sie oben auf:

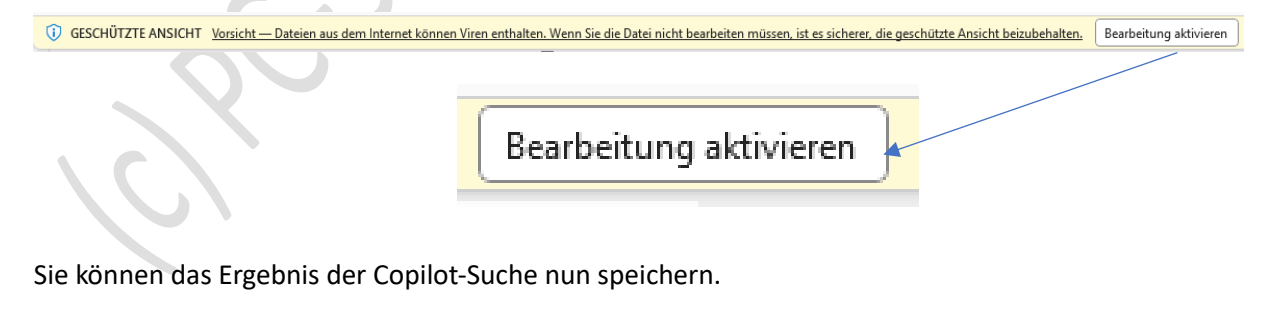

## **Vertiefte Infos von Microsoft zu Copilot:**

[Willkommen bei Copilot in Windows -](https://support.microsoft.com/de-de/windows/willkommen-bei-copilot-in-windows-675708af-8c16-4675-afeb-85a5a476ccb0) Microsoft-Support

[Microsoft Copilot-Hilfe & Lernen](https://support.microsoft.com/de-de/copilot)

[Willkommen bei Copilot in Word -](https://support.microsoft.com/de-de/office/willkommen-bei-copilot-in-word-2135e85f-a467-463b-b2f0-c51a46d625d1) Microsoft-Support

[Erstellen einer Zusammenfassung Ihres Dokuments mit Copilot -](https://support.microsoft.com/de-de/office/erstellen-einer-zusammenfassung-ihres-dokuments-mit-copilot-79bb7a0a-3bf7-41fe-8c09-56f855b669bf) Microsoft-Support

Hinweis:

Copilot wird von KI unterstützt, sodass Überraschungen und Fehler möglich sind. Nutzungsbedingungen | Datenschutzrichtlinie

#### HAFTUNG

#### **Keine Haftung für Inhalte**

Dieses Dokument wurde mit größter Sorgfalt erstellt. Für die Richtigkeit, Vollständigkeit und Aktualität der Inhalte kann ich jedoch keine Gewähr übernehmen. Für die Artikel, Kommentare, Antworten oder sonstige Beiträge in diesem Dokument ist jegliche Haftung ausgeschlossen. Ich übernehme somit keinerlei Gewähr für die Aktualität, Korrektheit, Vollständigkeit oder Qualität der bereitgestellten Informationen. Haftungsansprüche gegen den Autor, die sich auf Schäden materieller oder ideeller Art beziehen, welche durch die Nutzung oder Nichtnutzung der dargebotenen Informationen bzw. durch die Nutzung fehlerhafter und unvollständiger Informationen verursacht wurden sind ausgeschlossen. Jegliche Haftung ist ausgeschlossen.

#### **Keine Haftung für LINKS**

Dieses Dokument kann Links zu externen Webseiten Dritter enthalten, auf deren Inhalte ich keinen Einfluss habe. Für die Inhalte der verlinkten Seiten ist stets der jeweilige Anbieter oder Betreiber der Seiten verantwortlich. Wenn Sie Links benutzen, verlassen Sie dieses Dokument. Ich übernehme keine Garantie für die Richtigkeit, Genauigkeit, Zuverlässigkeit und Vollständigkeit von Informationen auf Websites, auf die über Links verwiesen wurde und lehne ausdrücklich jegliche Haftung für darin enthaltene Fehler oder Auslassungen oder Darstellungen ab. Ein Hyperlink auf eine andere Website ist lediglich als Information oder Hilfe zu verstehen und impliziert nicht, dass ich die Website oder die Produkte oder Dienstleistungen, die dort beschrieben werden, billige oder für richtig befinde oder geprüft habe.

© Josef Schreiner

27.01.2024